## **Ubungen zur Vorlesung ¨ Numerik dynamischer Systeme Sommersemester 2011**

PD Dr. Thorsten Hüls Dipl.-Math. Denny Otten Ubungsblatt 10 ¨ 17.6.2011

**Abgabe: Freitag, 24.6.2011, 10:00 Uhr**

**Aufgabe 29:** Gegeben sei das zeitdiskrete dynamische System, das durch die Abbildung

$$
f\begin{pmatrix} x \\ y \end{pmatrix} = \begin{pmatrix} \frac{1}{3}(x-1) + \frac{80}{3}(y-1)^3 + 1 \\ 3y - 2 \end{pmatrix}
$$

erzeugt wird.

- (i) Bestimmen Sie das Gleichgewicht  $\xi$  und dessen Stabilitätsverhalten.
- (ii) Geben Sie den stabilen Unterraum  $X_s$  und den instabilen Unterraum  $X_u$  an.
- (iii) Bestimmen Sie Abbildungen

$$
h^s: X_s \to X_u \quad \text{und} \quad h^u: X_u \to X_s
$$

so dass die stabilen und instabilen Mengen die folgenden Graphendarstellungen besitzen:

$$
W^{s}(\xi) = {\xi + x_s + h^{s}(x_s) : x_s \in X_s},
$$
  
\n
$$
W^{u}(\xi) = {\xi + x_u + h^{u}(x_u) : x_u \in X_u}.
$$

**Hinweis:** Zur Vereinfachung der Rechnung ist es ratsam, das Gleichgewicht  $\xi$  in den Ursprung zu verschieben.

(iv) Illustrieren Sie diese Ergebnisse anhand einer Skizze.

(8 Punkte)

## Aufgabe 30: Gegeben sei das durch die Hénon-Abbildung

$$
f\left(\begin{pmatrix} x \\ y \end{pmatrix}, a, b\right) = \begin{pmatrix} 1 + y - ax^2 \\ bx \end{pmatrix}, \text{ mit } a = 1.5 \text{ und } b = 0.7
$$

erzeugte diskrete dynamische System  $(\mathbb{R}^2, \mathbb{Z}, (f^n)_{n \in \mathbb{Z}})$ .

Schreiben Sie ein Programm, das die in der Abbildung gezeigten stabilen und instabilen Mengen numerisch in vergleichbarer Qualitat approximiert. ¨ Verwenden Sie den folgenden Algorithmus zur Approximation von  $W^u(\xi)$  bzw.  $W^s(\xi)$ :

- Approximieren Sie zunächst die instabile Menge wie folgt:
- Bestimmen Sie den instabilen Unterraum  $X_u$  am Fixpunkt  $\xi$ .

• Berechnen Sie für n Startpunkte  $x_0^n \in {\{\xi + X_u\}} \cap U(\xi)$  die Vorwärtsorbits der Länge  $m$ 

$$
x_{i+1}^n = f(x_i^n, a, b), \quad 0 \le i < m.
$$

Hierbei bezeichnet  $U(\xi)$  eine hinreichend kleine Umgebung von  $\xi$ . Geeignete Werte für  $n$  und  $m$  sind durch Ausprobieren zu finden.

• Zeichnen Sie die einzelnen Punkte nur, wenn sie im Rechteck

$$
[-1.5, 2] \times [-2.5, 1.5]
$$

liegen. Brechen Sie die Iteration ab, falls dieser Bereich verlassen wird (Vermeiden eines Overflows!).

- Da sehr viele Punkte in der Nähe der Fixpunkte liegen, ist es ratsam, ein Gitter (der Größe  $1000 \times 1000$ ) über den Zeichenbereich zu legen, und pro Gitterkästchen nur einen Punkt zu zeichnen.
- $\bullet$  Beachten Sie, dass die stabile Menge der Abbildung  $f$  der instabilen Menge der Abbildung  $f^{-1}$  entspricht.

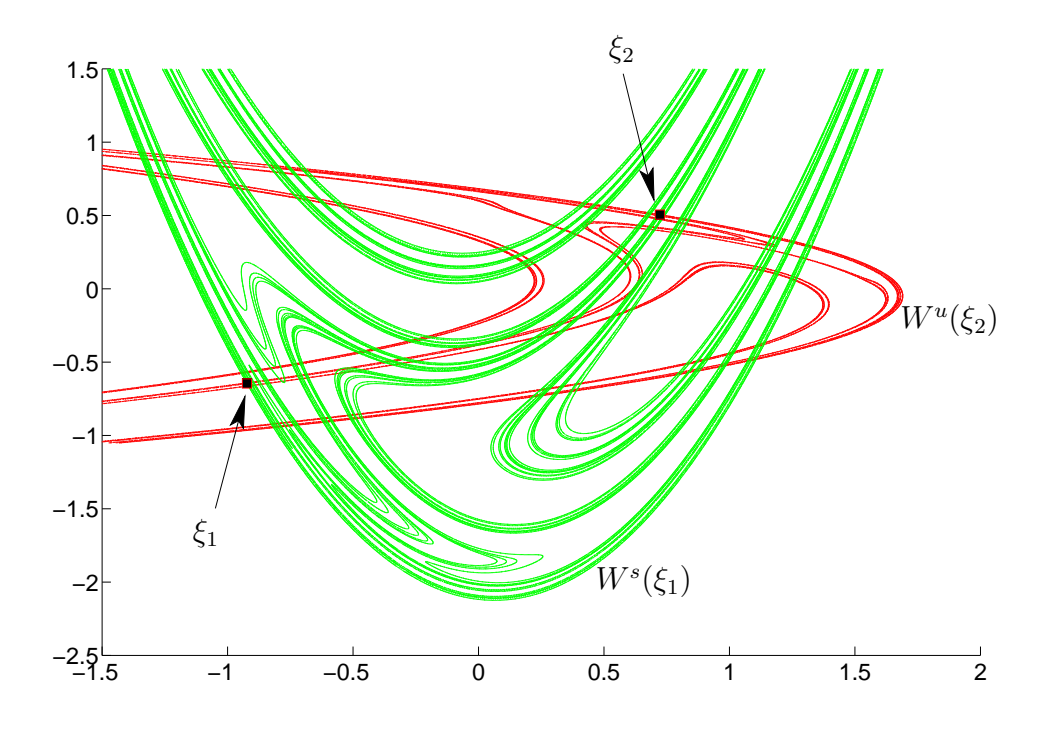

(10 Punkte)